Umanistica Digitale – ISSN: 2532-8816 – n. 13, 2022 A. Siciliano, A. Del Grosso – Dalla Stampa al Digitale: Un Modello di Codifica per l'Edizione delle Postille di Giorgio Bassani DOI: http://doi.org/10.6092/issn.2532-8816/13688

# Dalla stampa al digitale: un modello di codifica per l'edizione delle Postille di Giorgio Bassani

<sup>1</sup>Angelo Mario Del Grosso, <sup>2</sup>Angela Siciliano

<sup>1</sup>Istituto di Linguistica Computazionale "A. Zampolli" (ILC-CNR), Pisa, Italia Université Sorbonne Nouvelle, Parigi, Francia angelo.delgrosso@ilc.cnr.it angela.siciliano@sorbonne-nouvelle.fr

# Abstract

-

Le postille annotate da Giorgio Bassani sui suoi libri rappresentano una via d'accesso privilegiata alla sua officina, consentendo di ricostruire la genesi delle opere e del profilo intellettuale di un importante scrittore del Novecento. In sede di edizione pongono però numerose problematiche, di classificazione, rappresentazione e sistematizzazione dei dati, di fronte a cui lo strumento digitale si rivela oltremodo vantaggioso. Il presente contributo riflette sul tema, presentando il prototipo di edizione digitale costruito sul caso di studio delle annotazioni alla Scuola dell'uomo di Guido Calogero (Firenze, Sansoni, 1939) e ragionando sulle importanti potenzialità del markup XML-TEI nel trattamento e nella rappresentazione di un oggetto testuale complesso, strutturato e a volte sfuggente qual è la postilla.

The notes Giorgio Bassani wrote on his books represent a privileged access to his workshop, allowing us to reconstruct the genesis of the works and the intellectual profile of an important 20th century writer. When it comes to publishing, however, they pose numerous problems of classification, representation and systematisation of the data, against which the digital tool proves to be extremely advantageous. This contribution reflects on this theme, presenting the prototype of a digital scholarly edition built on the case study of Bassani's annotations to La scuola dell'uomo by Guido Calogero (Firenze, Sansoni, 1939) and reasoning on the important potential of XML-TEI markup in the treatment and representation of a complex, structured and sometimes elusive textual object such as the note.

#### Introduzione

1

Nel campo della filologia d'autore, moderna e contemporanea, le biblioteche degli scrittori rappresentano ormai un tema di studio centrale e criticamente assai rilevante. Esse non rivelano soltanto i gusti, «le preferenze e le esigenze» dei «possessori», «ma si ritrovano anche nel cuore del processo di creazione letteraria» ([10]: 2), perché i libri «fanno parte, a vario titolo, del dossier genetico delle loro opere» ([10]: 51): possono lasciare una chiara impronta su lessico, stile, caratteri e trama; essere imitati, riscritti con intento di parodia o consultati per scopi di documentazione; diventare oggetto di contestazione o interlocutori privilegiati; agire infine a un livello sotterraneo, influenzando il pensiero e i modi dell'argomentazione.

Traccia concreta di questo dialogo sono le postille che un autore appunta sui volumi della sua biblioteca: una scrittura fisicamente ai margini (spesso schiacciata sui bordi della pagina) ma non sul piano critico, in cui è spesso un indizio o addirittura una chiave decisiva. Sempre più forte e avvertita è quindi la necessità di catalogare, trascrivere e pubblicare le annotazioni degli scrittori, a cui si oppongono però difficoltà legate, oltre che alla mole dei materiali, alle caratteristiche di questa forma testuale. La postilla è infatti un testo che nasce da un altro testo (a stampa) per spiegarlo, commentarlo o correggerlo. Compito dello studioso è dunque restituire correttamente nell'edizione il legame tra nota e testo: un'operazione che con gli strumenti della filologia tradizionale risulta a volte difficoltosa e poco perspicua, perché richiede l'uso di un complesso sistema di simboli e norme editoriali che può confondere il lettore. Esistono inoltre le postille non verbali quali sottolineature, barre laterali, asterischi, ecc., prive di testo ma non di significato: una categoria sfuggente, fluida e ricca che l'edizione si limita a registrare parzialmente, con una significativa perdita di informazioni. Occorre poi tenere conto dei molteplici rapporti che la singola postilla intrattiene con quelle contigue, con quelle presenti in altri esemplari, con i manoscritti, i taccuini, le pubblicazioni d'autore.

Di fronte ai problemi di classificazione, rappresentazione, coerenza e sistematizzazione dei dati l'approccio digitale si rivela oltremodo vantaggioso, per la sua natura reticolare e ipertestuale, per la necessità di formalizzazione, per l'innata facoltà di elaborazione e, ovviamente, per la possibilità di associare alla trascrizione delle postille il facsimile della pagina. Non è un caso, perciò, che negli ultimi anni siano state progettate e pubblicate le biblioteche digitali di grandi scrittori, intellettuali e scienziati (Beckett, Darwin, Keats, Manzoni, Melville, Mill, Whitman), per valorizzarne adeguatamente le annotazioni e inserirle in un virtuoso circuito critico.

In questa direzione muove anche la creazione di un ambiente digitale dedicato ai libri di Giorgio Bassani, all'interno di un più ampio progetto di catalogazione della sua biblioteca e di pubblicazione delle postille, fondamentali per mettere a fuoco aspetti inediti o poco conosciuti dello scrittore ferrarese, e per indagare il suo contesto culturale di formazione, gli anni Trenta e Quaranta del Novecento. L'emergere in fase di edizione delle criticità evidenziate ha suggerito, infatti, di verificare se e in quale misura lo strumento digitale potesse ovviarvi, al contempo

semplificando e potenziando il lavoro del filologo. Si è così deciso di affiancare all'edizione cartacea un modello di edizione digitale, ispirato dal caso di studio delle note alla Scuola dell'uomo di Guido Calogero, che qui si presenta.<sup>1</sup> È un modello che ipotizziamo essere replicabile in futuro per tutti i libri annotati da Bassani e che potrebbe essere adattato ad autori coevi e/o con un simile metodo di postillatura. In particolare, la rappresentazione digitale multidimensionale, multimodale e gerarchica di un oggetto testuale suggerita dalla linee guida del markup XML-TEI ben si adatta a definire, con una migliore resa in termini di espressività e completezza dell'informazione, la testualità composita e strutturata della postilla. Tali vantaggi sono controbilanciati, ma non annullati, da alcune criticità: tra tutte l'investimento, in termini di tempo e risorse economiche, richiesto dalla modellizzazione e dall'elaborazione dell'edizione digitale.

Il presente contributo, che è un'estensione dell'abstract illustrato alla conferenza AIUCD 2021 tenutasi a Pisa dal 19 al 22 gennaio 2021, descrive lo stato dell'arte nella sezione II, nella sezione III discute le varie fasi dell'analisi metodologica e implementativa svolta sulle postille di Bassani, confrontando edizione cartacea e digitale, e si chiude con alcune considerazioni che riassumono i risultati del progetto e prospettano future linee di ricerca.

## Stato dell'arte

l

Negli ultimi dieci anni, la riscoperta e la disponibilità delle carte e dei materiali di lavoro di Giorgio Bassani, conservati negli archivi della Fondazione Bassani, tra Ferrara e Parigi, hanno dato avvio a una nutrita serie di ricerche che ricostruiscono la sua versatile figura di romanziere, poeta, redattore, critico, sceneggiatore, illuminando la storia umana e artistica di un autore centrale nella letteratura italiana del Novecento.<sup>2</sup> In questo contesto si inserisce lo studio della biblioteca personale di Bassani, attraverso la catalogazione dei libri e l'edizione integrale delle postille, che dà accesso diretto all'officina dello scrittore e, soprattutto, colma alcune lacune nella sua biografia intellettuale, relative agli anni della formazione universitaria (1934-1939) e della militanza antifascista (1937-1945): è dunque, dal punto di vista critico, uno scavo nella "preistoria" dello scrittore, alla scoperta delle sue radici. La novità dell'indagine riguarda però anche l'approccio alla materia, che coniuga gli strumenti della filologia tradizionale e quelli

<sup>1</sup> La presente ricerca è il cuore del mio progetto di dottorato, che ho recentemente discusso presso le università di Pisa e Grenoble. Il prototipo di edizione digitale è realizzato con il supporto tecnico del Dott. Angelo Mario Del Grosso (CNR-ILC di Pisa) e del Dott. Giovanni Alberto Amato (Università di Pisa). Ringrazio la Fondazione Bassani e gli eredi, Paola ed Enrico, per l'autorizzazione a studiare e a riprodurre i volumi postillati.

<sup>2</sup> Nella ricca bibliografia si segnalano nuove edizioni delle opere di Bassani ([3];[4];[5]) e studi di taglio critico e filologico ([1];[6];[9];[12];[21];[23];[24]).

della filologia digitale ricercando un confronto fecondo, e nei fatti l'incontro, tra i due settori. All'edizione cartacea dei *marginalia* di Bassani, infatti, si affianca un prototipo di edizione digitale multidimensionale e "image-based" costruito sulle annotazioni al volume La scuola dell'uomo di Guido Calogero (Firenze, Sansoni, 1939), postillato intorno al 1941-1942 e scelto per la sua importanza nella formazione estetica dell'autore,<sup>3</sup> nonché per la ricca casistica postillatoria.

Un modello che dialoga e si confronta con i numerosi progetti di informatica umanistica dedicati alle postille, testimonianza di un crescente interesse da parte della comunità DH nei confronti delle sfide sollevate dal tema e delle sue implicazioni critico-metodologiche. Essi riversano e traducono in un nuovo contesto precedenti studi sulle biblioteche degli autori, spesso nell'ambito di un più ampio archivio, virtuale e intellettuale. È così per la Beckett Digital Library<sup>4</sup> e la Biblioteca di Manzoni,<sup>5</sup> ospitate rispettivamente nel Beckett Digital Manuscript Project<sup>6</sup> e nel portale *Manzoni Online*,<sup>7</sup> che mirano a evidenziare il legame genetico tra i libri di Samuel Beckett e Alessandro Manzoni e le loro opere (a stampa o manoscritte). Se la specificità dei lavori su Beckett e Manzoni è la ricostruzione dell'«intertextual ecosystem» ([27]:111) che intreccia biblioteca e scrittoio d'autore, *Melville Marginalia Online*<sup>8</sup> e *Mill Marginalia Online<sup>9</sup>* rispondono ad altre necessità dettate dalla forma "postilla". Il primo è particolarmente attento alla dimensione documentaria: riproduce integralmente il volume (comprese le pagine prive di annotazioni), fa seguire alle postille note di commento critiche e tecniche (con informazioni sulle correzioni di Hermann Melville, l'eventuale presenza di altre mani), per le pagine con marginalia cancellati o di difficile lettura fornisce un'«enhanced image» che consente di visualizzare «a version of the page that has been layered and filtered through imaging software to bring out the content of the erased or faded evidence».<sup>10</sup> Il secondo punta sulla possibilità di effettuare ricerche per tipologia di note, specie sulle non verbali, in cui anche studiosi non specialisti di John Stuart Mill ma con «interests in cognitive approaches to textual studies,

<sup>3</sup> Il ruolo del volume nella formazione di Bassani è indagato con acume da Guerriero ([14]).

<sup>4</sup> Beckett Digital Library. https://www.beckettarchive.org/library/home/welcome [visitato il 9 ottobre 2021].

<sup>5</sup> Biblioteca di Manzoni. http://www.alessandromanzoni.org/biblioteca [visitato il 9 ottobre 2021].

<sup>6</sup> Beckett Manuscript Project. https://www.beckettarchive.org [visitato il 9 ottobre 2021].

<sup>7</sup> Manzoni online. http://www.alessandromanzoni.org [visitato il 9 ottobre 2021].

<sup>8</sup> Melville Marginalia Online. http://melvillesmarginalia.org [visitato il 9 ottobre 2021].

<sup>9</sup> Mill Marginalia Online. https://millmarginalia.org [visitato il 9 ottobre 2021].

<sup>10</sup> http://melvillesmarginalia.org/pages/policies [visitato il 9 ottobre 2021].

histories of reading practices, and literary aesthetics should find empirical evidence to support their research».<sup>11</sup>

l

Per quanto riguarda la fruizione web dell'edizione e la presentazione dei dati mediante interfacce grafiche, si privilegia la visualizzazione del facsimile della pagina accanto alla trascrizione della postilla (seguita o meno dalla porzione di testo a stampa annotata), con l'eccezione della *Biblioteca di Manzoni* e di *In Whitman's Hand. Annotations and Marginalia*,<sup>12</sup> in cui la riproduzione deve essere aperta in una finestra separata, rendendo poco agevole il raffronto tra l'originale e la nota trascritta dall'editore. Non c'è accordo, invece, sulla quantità delle pagine del volume da riprodurre: alcuni progetti optano per la digitalizzazione integrale del libro (Beckett Digital Library, Darwin Marginalia, Melville Marginalia Online,), altri riportano solo le pagine con postille e segni di lettura (Biblioteca di Manzoni, In Whitman's Hand. Annotations and Marginalia, Mill Marginalia Online).

Sul piano della rappresentazione digitale dei dati, non sempre si adotta il linguaggio di annotazione XML seguendo il vocabolario e le linee guida definiti dal consorzio TEI. È il caso di Melville Marginalia Online, per cui gli editori dichiarano di aver prediletto un «minimalist editorial approach» comunque basato sul linguaggio XML a causa dei «persistent methodological obstacles to encoding *marginalia* satisfactorily in accordance with TEI guidelines».<sup>13</sup>

La nostra proposta si inserisce quindi in un interessante e proficuo dibattito tanto sul piano metodologico quanto su quello strumentale, e intende porre l'accento sulla flessibilità e sulla capacità espressiva della TEI a contatto con un oggetto testuale composito e strutturato qual è la postilla: proprietà che rendono l'edizione digitale un «added value […] in terms of theoretical and/or methodological improvement» ([8]: 60) perché consente di risolvere i problemi di classificazione, rappresentazione e sistematizzazione che, come si è detto in apertura, sono caratteristici dei *marginalia*. È questo un aspetto poco o nulla esplorato, ma decisivo per le sue ricadute in termini di metodo e di efficacia rappresentativa e analitica.

<sup>11</sup> https://millmarginalia.org/technical-approach [visitato il 9 ottobre 2021]. Il tema è attentamente approfondito da Pionke ([19]).

<sup>12</sup> In Whitman's Hand. Annotations and Marginalia. https://whitmanarchive.org/manuscripts/marginalia/index.html [visitato il 9 ottobre 2021].

<sup>13</sup> http://melvillesmarginalia.org/pages/policies [visitato il 9 ottobre 2021].

### Metodologia

1

# La codifica delle postille con il vocabolario TEI: opzioni e prospettive gerarchiche

La Text Encoding Initiative non offre uno schema di codifica chiaro e univoco per rappresentare i *marginalia* come dato testuale principale e oggetto d'analisi critica. Si potrebbe più correttamente affermare che non considera, nello specifico, il caso della codifica delle postille d'autore apposte a un testo a stampa. Nel capitolo 10.7.2.4 delle linee guida della TEI si parla di annotazioni in margine ai manoscritti, classificate come *additions*:<sup>14</sup> è un punto di vista fortemente orientato, perché presenta la postilla come un'aggiunta al testo manoscritto, l'oggetto primario di studio e rappresentazione. Ne consegue, quindi, la possibilità di codificare le postille a un livello solo descrittivo, nei metadati nel <msDesc>, in particolare in <PhysDesc> con il tag <additions>, e poi nella rappresentazione effettiva del testo nel nodo principale <text> con l'elemento <note> oppure ricorrendo all'elemento <add>,<sup>15</sup> sempre però come appendice a un testo di maggior rilievo. È questa la soluzione applicata ai marginalia di Walt Whitman (Figura 1):

c)<br>It was not until 1633 that any vigorous attempt at colonization was made. In that year, a number of emigrants, chiefly Walloons, were sent out from Holland to Manhattan, under<br>the common of Corollius Jacobses Nay, whose Wew York island, for the west india Lompany for sixty guidens,<br>Island; and a horse-mill was built, over which was a spacious life<br>sers," or Comforters of the Sick, officers recognized in the Chu<br>sen Crol and Jan Huyck, and

Figura 1 Frammento di codice XML-TEI dell'edizione digitale delle postille di Whitman a Jacob Brodhead, A Sermon Preached in the Central Reformed Protestant Dutch Church, Brooklyn, on Sabbath Morning, The 27th Day of July, 1851 (Brooklyn, Printed by I. Van Anden, 1851)

La postilla è in posizione subordinata rispetto al testo a stampa anche quando è riportata alla fine del blocco <text> adottando il tag <note>, come avviene nell'edizione dei marginalia di John Keats a Paradise Lost di Milton (Figura 2):<sup>16</sup>

<sup>14</sup> https://tei-c.org/release/doc/tei-p5-doc/en/html/MS.html [visitato il 10 ottobre 2021].

<sup>15</sup> Non è l'unica soluzione sperimentata: come ricorda Estill ([11]) si ricorre anche a <label>, <milestone> e altri tag.

<sup>16</sup> The Keats Library. https://keatslibrary.org/index.php [visitato il 10 ottobre 2021].

l

```
∀<note type="marginal" resp="Keats" tørget="#kpl1.78 #kpl1.078.6101"><br><desc type="noteLocation">Text runs up left margin, along lines 610-617</desc><br>A Spirit's eye−<br></note>
    </note><br><!-- Vol. 1, 78  --><br><note <mark>typ</mark>e="editorial" resp="BethLau" target="#kpl1.78">
    w.gp<br>
\sqrt{q}<br>
The 608, Keats draws a line through the<br>
\sqrt{q}<br>
\ln<br>
\frac{q}{q}in<br>
in<br>
in<br>
smaking the word<br>
smaking the word<br>
script and the word<br>
sin<br>
statistic probably correcting his edition<br>
of character<br>
in this passage.<br>
in this passage.
            <title rend="ita<br>in this passage.
        \sqrt{10}
```
Figura 2 Frammento di codice XML-TEI dell'edizione digitale delle postille di Keats a John Milton, Paradise Lost, vol. I., Edinburgh, printed for W. & J. Deas, 1807, p. 78

La nota «A Spirit's eye», riprodotta in «"stand off" fashion», $17$  è quindi agganciata al passo del Paradise Lost a cui si riferisce (book III, vv. 610-617) con l'attributo @target. I confini del brano, evidenziati da Keats con una barra sul margine, sono marcati con il tag <mod>, che usa l'attributo @spanTo per puntare all'@xml: id del tag di chiusura <anchor> (Figura 3):

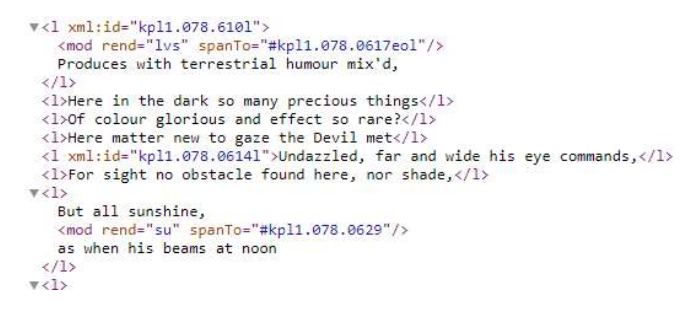

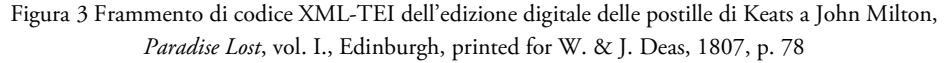

Il sistema è interessante e funzionale, ma fa del poema di Milton trascritto nel <text> il corpo centrale della codifica e, inoltre, mescola le note di Keats a quelle degli editori, da cui si differenziano solo per mezzo dell'attributo @resp.

Nella prospettiva del filologo è tuttavia la postilla, ovvero il testo d'autore, ad essere gerarchicamente superiore al testo a stampa, sebbene derivi da esso. Lo testimonia la prassi, diffusa soprattutto nella filologia italiana, di distinguere testo a stampa e postilla con un diverso

<sup>17</sup> https://github.com/scholarsgrotto/keatslibrary/blob/master/paradise-lost/documentation/ pl\_encoding\_principles.md [visitato il 10 ottobre 2021].

corpo tipografico (minore per il primo, maggiore per il secondo),<sup>18</sup> che abbiamo seguito nell'edizione dei marginalia di Bassani, in corso di allestimento (Figura 4):

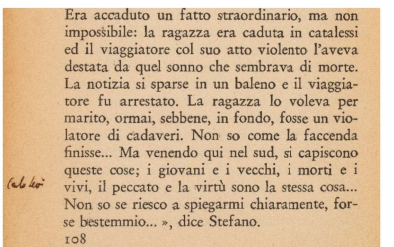

1

Era accaduto un fatto straordinario, ma non impossibile: la ragazza era caduta in catalessi ed il viaggiatore col suo atto violento l'aveva destata da quel sonno che sembrava di morte. La notizia si sparse in un baleno e il viaggiatore fu arrestato. La ragazza lo voleva per marito, ormai sebbene, in fondo, fosse un violatore di cadaveri. Non so come la faccenda finisse... ♦ Ma venendo qui nel sud, si capiscono queste cose: i giovani e i vecchi, i morti e i vivi, il peccato e la virtù sono la stessa cosa... [p. 108, rr. 17-27] (pN)

Carlo Levi

È proprio la riflessione sulla dialettica nota-testo e su come formalizzarne adeguatamente la struttura, le relazioni e la funzione ad aver fatto sì che il progetto sulla biblioteca dello scrittore ferrarese ridefinisse in itinere i suoi obiettivi scientifici, sperimentando una doppia modalità di edizione, cartacea/tradizionale e digitale, quest'ultima attraverso l'elaborazione di un prototipo modellato sulle postille di Bassani alla Scuola dell'uomo.

Ci siamo innanzitutto chiesti, sulla base del confronto con i modelli di Whitman e Keats, se il vocabolario TEI sia in grado di esprimere il rovesciamento nella gerarchia postilla-testo, nel cartaceo affidata a un marcatore tipografico. La risposta è sì.

La postilla è infatti un *frammento* a tutti gli effetti: non solo dell'unità costituita con il testo a stampa, ma anche del testo continuo o ipertesto composto dall'insieme delle note a un libro, che spesso dialogano per lessico, temi, tono o si richiamano esplicitamente. Un ipertesto che è, in fondo, concettualmente e strutturalmente affine alle raccolte di frammenti manoscritti per cui la TEI prevede la codifica nel <msDesc> con il descrittore <msItem>.<sup>19</sup>

Abbiamo dunque testato questo metodo sulle postille alla Scuola dell'uomo, ottenendo una migliore rappresentazione digitale nella sezione descrittiva dei metadati (<TeiHeader>) e nella sezione che accoglie la trascrizione del testo principale (<text>). Sul piano dei metadati ciascuna nota è stata perciò considerata e descritta come un <msItem> nel <msDesc> (Figura 5):

Figura 4 Postilla di Giorgio Bassani a Leo Longanesi, *Parliamo dell'elefante*, Milano, Longanesi, 1948, p. 4, e sua resa nell'edizione critica dei marginalia dello scrittore ferrarese

<sup>18</sup> È una prassi adottata in particolare nello studio e nell'edizione dei postillati di Alessandro Manzoni ([15]; [16]).

<sup>19</sup> Si veda il capitolo 10.6.1 delle linee guida della TEI: https://tei-c.org/release/doc/tei-p5-doc/en/html/MS.html [visitato il 10 ottobre 2021].

l

```
 <msItem n="11" xml:id="pl1" class="#postilla_verbale_legata_a_segno_non_verbale #segno_non_verbale" facs="#pagl2.p2"><br><msItem n="11.1" class="#postilla_esegetica #postilla_di_filosofia"><br><locus target="#ti2.2" facs="#pagl
             <note resp="#AS"> postilla verbale a matita rossa, sul margine sinistro </note>
      </msItem><br>
</msItem><br>
</msItem n="11.2" class="#barra laterale snv";
           %\command="11" \text{\sigma_net_\text{\sigma_net_\text{\sigma_net_\text{\sigma_net_\text{\sigma_net_\text{\sigma_net_\text{\sigma_net_\text{\sigma_net_\text{\sigma_net_\text{\sigma_net_\text{\sigma_net_\text{\sigma_net_\te
      \langle /msItem>
</msitem><br>
</msitem><br>
</msitem><br>
</msitem n="12" xml:id="p12" class="#postilla_verbale #postilla_polemica"><br>
</msitem n="12" xml:id="p12" class="#postilla_verbale #postilla_polemica"><br>
</tous target="#15" postilla verbale 
 \frac{2}{\text{msItem}}</msitem>"<br>
</msitem n="13" xml:id="p13" class="#postilla_verbale #postilla_personale"><br>
</msitem n="13" xml:id="p13" facs="#pag.18"> p. 18 </locus><br>
</textLang> italiano </textLang>
      <note_resp="#AS">_postilla_verbale_a_lapis,_sul_margine_sinistro </note>
 \frac{1}{\sqrt{m}}
```
Figura 5 Frammento di codice XML-TEI relativo alla sezione <msItem>.

È stata poi coerentemente trascritta come elemento  $\langle \text{div} \rangle$  in  $\langle \text{text} \rangle$  (Figura 6):

```
<div n="11" corresp="#pll" xml:id="tl2.2" type="postilla" subtype="marginalia">
  <p> antiumiltà </p>
\langle/div>
<div n="12" corresp="#p12" xml:id="t13" type="postilla" subtype="marginalia">
  \langle/div>
<div n="13" corresp="#pl3" xml:id="tl8" type="postilla" subtype="marginalia">
  <p> fermezza dell'io soggettivo </p>
\langle/div>
```
Figura 6 Trascrizione delle postille nella sezione <text>

Segue infine, in coda alla codifica, una seconda sezione <text> che riporta il testo a stampa a cui ogni postilla si riferisce, ed è anch'essa articolata in più <div> (Figura 7):

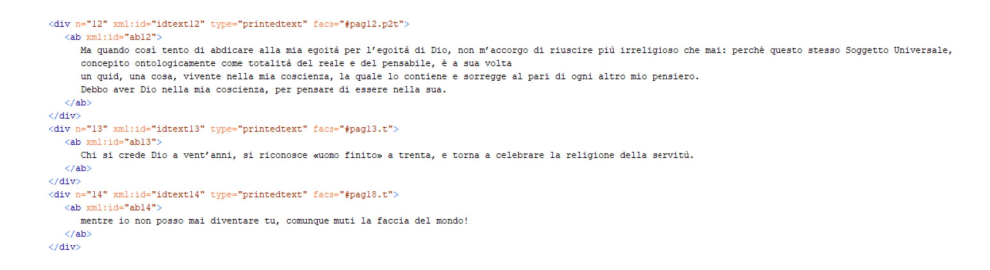

Figura 7 Trascrizione del testo a stampa annotato

Il testo a stampa, che ha perso centralità nel complesso dell'edizione, acquista però importanza nelle indagini lessicali e critiche perché confrontandolo con i marginalia si ricostruisce l'atteggiamento con cui Bassani interpreta la Scuola dell'uomo, ora limitandosi a sintetizzarne o a rielaborarne stilisticamente il dettato, accettandone i contenuti, ora contestandolo nel vocabolario e nei concetti, abilmente rovesciati.

# La classificazione delle postille

1

Dopo aver impostato l'ossatura della codifica, che rispecchia il principio guida dell'edizione cartacea, abbiamo passato in rassegna i requisiti e le criticità editoriali per svilupparla e dettagliarla.

La prima questione che il filologo affronta è la classificazione delle postille, che può essere svolta a più livelli. Innanzitutto quello formale, per cui si propone generalmente la distinzione tra postille verbali (di solo testo) e postille non verbali (prive di testo: sottolineature interlineari, barre laterali, asterischi, ecc.).<sup>20</sup>

Per le postille non verbali si può procedere ad una seconda classificazione formale, che registra le varianti della singola tipologia (barra laterale ondulata o dritta, singola, doppia o tripla, ecc.) e le loro combinazioni (barra laterale doppia e sottolineatura interlineare, barra laterale ondulata e ics, sottolineatura interlineare e ics, ecc.). Per quelle verbali la soluzione più ovvia è l'ordinamento tematico, che comporta tuttavia una grave difficoltà: come trattare le note che appartengono a diverse categorie?

Una postilla può essere letteraria e filosofica: a p. 45 dell'Età del Risorgimento italiano di Adolfo Omodeo (Milano, ISPI, 1942), laddove si afferma che nel Settecento il «sistema copernicano, completato nelle leggi di Keplero sull'orbita dei pianeti e nelle grandi leggi della gravitazione universale formulate dal Newton, colpì un'intuizione basilare della teologia cristiana: l'antropocentrismo», al punto che «non solo la terra, ma tutto il sistema solare naufragava in quest'infinità, come atomo sperduto e obliato», Bassani annota «Leopardi illuminista», con rimando alla Ginestra e per l'affinità testuale all'Infinito.

O ancora di letteratura e d'arte: nel secondo tomo di  $\tilde{A}$  l'ombre des jeunes filles en fleurs di Marcel Proust (Paris, Gallimard, 1937), a p. 101, il disegno delle «collines de la mer qui avant de revenir vers nous en dansant, peuvent reculer si loin que souvent ce n'était qu'après une longue plaine sablonneuse que j'apercevais à une grande distance leurs premières ondulations, dans un lointain transparent, vaporeux et bleuâtre comme ces glaciers qu'on voit au fond des tableaux des primitifs toscans» suscita il commento «È questo il | senso. P.[roust] sente | il mare figura|tivamente, attra|verso i primitivi | toscani, come | Swann ama | Odette att.[raverso] Botti| celli. È il mare | del viaggio di | S.[an] Brandano | del Riminese | del 300 che c'è | agli Uffizi».

<sup>20</sup> Preferiamo, seguendo Del Vento ([10]: 41, n. 1), l'etichetta postille non verbali a quella in uso negli studi su Voltaire e Manzoni, postille "mute", perché «definire 'muta' una postilla sarebbe, infatti, come affermare che non esprime un significato».

l

Naturale è poi l'intreccio di storia e politica: in Storia della mia morte e ultimi scritti di Lauro de Bosis (Torino, De Silva, 1948), a p. 219, alla constatazione che la «Gl'Italiani di oggi [anni '30] sembrano meno liberali di quelli del 1848 perché il loro liberalismo era allora moltiplicato dal loro nazionalismo, mentre oggi è controbilanciato da esso», Bassani risponde « l'Italia del | '48 è di un | secolo indietro | rispetto alla | Francia in | cui il | nazionalismo | aveva ormai | raggiunto da | più di mezzo | secolo "son | sort"».

Come regolarsi con queste annotazioni? Occorre inserirle in una classe o in entrambe? Il rischio è, comunque, di operare una categorizzazione arbitraria o ridondante, che ne riduce o non rende immediatamente percepibile lo spessore di contenuto.

Un'alternativa è suggerita dalla singolare testualità della postilla, che nasce dal testo a stampa e ad esso si rapporta variamente. Se più temi sono potenzialmente trasversali a una nota, la funzione rispetto al testo la identifica invece in modo pressoché univoco. Si è scelto, pertanto, di adottare questo criterio nell'edizione cartacea dei *marginalia* di Bassani: ne risulta una griglia rigida e oggettiva in quattro categorie, che riprende con lievi modifiche quella proposta da Christian Del Vento per Vittorio Alfieri:

1) postille di commento, che illustrano il testo secondo varie modalità: puntualmente (esegetiche), formulando un giudizio e/o dialogando con esso (critico-dialogiche), confrontandolo con altri testi (intertestuali), analizzandone gli aspetti tecnicostrutturali (metriche e prosodiche), facendone il punto di partenza per nuovo testo d'autore (di genesi);

2) postille di correzione e integrazione, che emendano il testo ristabilendone la giusta lezione e integrando le lacune;

3) postille di 'soglia', che pertengono al peritesto del volume (carte di guardia, frontespizio, colophon);

4) postille autobiografiche, per cui il testo è specchio e tramite dell'esperienza biografica di Bassani.<sup>21</sup>

Di fronte a questo scenario quali sono i vantaggi dell'edizione digitale? Senza dubbio l'elasticità, la moltiplicabilità e la struttura gerarchica delle tassonomie inscrivibili nel documento con il tag <taxonomy> nella sezione dedicata alla descrizione dei metadati di codifica – specificamente

<sup>21</sup> La classificazione di Del Vento ([10]: 46-47) comprende anche le postille di collazione, non attestate in Bassani: note che «intervengono nel testo, sui margini, ma anche su interfoli e carte liminari, selezionando, raccogliendo ed esaminando dati isolati nel testo per ricavarne informazioni e, eventualmente, confrontarle con dati esterni». Per quanto riguarda le *postille di commento*, abbiamo ripreso anche la suddivisione in sottocategorie, aggiungendo però le note intertestuali, peculiarità di Bassani.

mediante l'elemento <classDecl> –, che forniscono prima di tutto una classificazione formale più precisa, introducendo una categoria trascurata dalla filologia tradizionale forse per la sua natura di confine: le postille miste (Figura 8).<sup>22</sup>

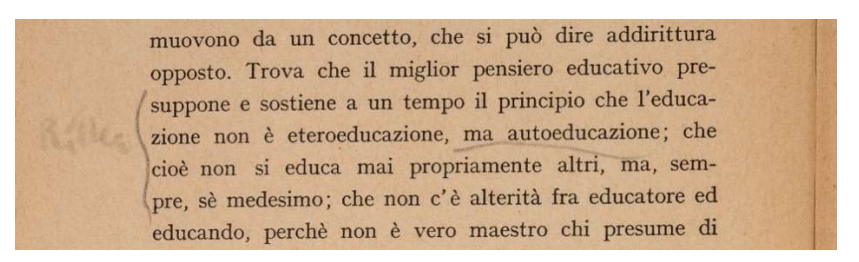

Figura 8 Postilla di Bassani a Guido Calogero, La scuola dell'uomo, Firenze, Sansoni, 1939, p. 4

Sottolineature, barre laterali, asterischi, che da soli costituiscono le postille non verbali, funzionano qui da raccordo tra la nota d'autore e il testo a stampa. La diversa qualità di questi segni e delle postille di testo (semplici o legate a segni non verbali) è correttamente espressa in una prima <taxonomy> (Figura 9):

| <taxonomy></taxonomy>                                                                                |  |
|----------------------------------------------------------------------------------------------------|--|
| <category xml:id="postilla verbale semplice"></category>                                             |  |
| <category xml:id="postilla non verbale"></category>                                                  |  |
| <category xml:id="sottolineatura interlineare"></category>                                           |  |
| <category xml:id="barra laterale ondulata"></category>                                               |  |
| <category xml:id="doppia barra laterale ondulata"></category>                                        |  |
| <category xml:id="asterisco"></category>                                                             |  |
| <category xml:id="barra laterale ondulata e asterisco e sottolineatura interlineare"></category>     |  |
| <category xml:id="doppia barra laterale ondulata su entrambi i margini"></category>                  |  |
| <category xml:id="doppia barra laterale ondulata e sottolineatura interlinare"></category>           |  |
|                                                                                                    |  |
| <category xml:id="postilla mista"></category>                                                        |  |
| <category xml:id="postilla verbale legata a segno non verbale"></category>                           |  |
| <category xml:id="segno non verbale"></category>                                                     |  |
| <category xml:id="sottolineatura interlineare snv"></category>                                       |  |
| <category xml:id="barra laterale ondulata snv"></category>                                           |  |
| <category xml:id="doppia barra laterale ondulata snv"></category>                                    |  |
| <category xml:id="asterisco snv"></category>                                                         |  |
| <category xml:id="barra laterale ondulata e asterisco e sottolineatura interlineare snv"></category> |  |
| <category xml:id="doppia barra laterale ondulata su entrambi i margini snv"></category>              |  |
| <category xml:id="doppia barra laterale ondulata e sottolineatura interlinare snv"></category>       |  |
|                                                                                                    |  |
|                                                                                                    |  |
| $C/T$ avonomus                                                                                       |  |

Figura 9 Tassonomia formale delle postille

Seguono una seconda e una terza <taxonomy> relative alle postille verbali, di cui descrivono rispettivamente funzione (Figura 10) e temi (Figura 11):

<sup>22</sup> Si veda, in relazione alle postille di Voltaire, la riflessione di Pink ([18]: 20).

l

```
<taxonomy>
   <category xml:id="postilla_di_commento">
      <category xml:id="postilla_esegetica"/>
      <category xml:id="postilla critico-dialogica">
        <category xml:id="postilla polemica"/>
         <category xml:id="postilla elogiativa"/>
         <category xml:id="postilla_personale"/>
      </category>
      <category xml:id="postilla_metrica_e_prosodica"/>
      <category xml:id="postilla_di_genesi"/>
   </category>
   <category xml:id="postilla_di_correzione_e_integrazione">
      <category xml:id="correzione_di_refuso"
      <category xml:id="integrazione_testuale">
   </category>
   <category xml:id="postilla_di_'soglia'">
      <category xml:id="firma di possesso"/>
      <category xml:id="abbozzo_poetico"/>
   </category>
   <category xml:id="postilla autobiografica"/>
</taxonomy>
```
Figura 10 Tassonomia relativa alla funzione delle postille

```
<taxonomy>
  <category xml:id="postilla di filosofia"/>
  <category xml:id="postilla di letteratura"/>
  <category xml:id="postilla_di_storia"/>
  <category xml:id="postilla_di_pedagpgia"/>
  <category xml:id="postilla_d'arte"/>
  <category xml:id="postilla di politica"/>
  <category xml:id="postilla di stile"/>
  <category xml:id="postilla_di_lingua"/>
</taxonomy>
```
Figura 11 Tassonomia relativa ai temi delle postille

Alla marcatura verticale (cioè esclusiva) dell'edizione cartacea, formale-funzionale, il prototipo associa quella orizzontale-tematica, inclusiva perché ammette la compresenza e l'intreccio di più tratti caratterizzanti. Nell'edizione digitale, dunque, la postilla è marcata tipologicamente tre volte (per forma, funzione, contenuto) e con una profondità analitica che l'editore può graduare a seconda dell'informazione da esprimere, nonché ricercare nella fase successiva.

Nella prima e nella seconda <taxonomy> abbiamo aggiunto, a scopo illustrativo, alcune sottocategorie; la terza è invece in forma basica, ma può essere ampliata secondo un percorso che si ramifica progressivamente e varia in relazione al volume della biblioteca di Bassani a cui si intende applicare, adattandolo, il modello di codifica della Scuola dell'uomo. Nella categoria delle postille di letteratura, ad esempio, distinguiamo per genere le note ai romanzi, quelle alle raccolte poetiche e quelle ai testi teatrali; questi ultimi vengono divisi per lingua in teatro italiano, francese, inglese, spagnolo, tedesco, greco, latino; nelle postille al teatro francese si introduce un'ulteriore suddivisione per autore (Corneille, Molière, Racine, Marivaux); per

Racine indichiamo le singole tragedie postillate da Bassani nel *Théâtre complet* (Paris, Garnier, 1953), Andromaque, Bajazet, Bérénice, Phédre, Thébaïde;<sup>23</sup> le tragedie sono quindi scandite in atti e scene.

I benefici di questo sistema si evidenziano nell'esame di un campione più ampio di libri, in cui svolgere ricerche di grana sempre più fine combinando i parametri:

- quante sono in totale le postille al teatro francese?
- quante delle postille a Racine sono elogiative (sottocategoria delle critico-dialogiche), esprimono cioè entusiastico apprezzamento (ad. es. «bello», «bellissimo», «stupendo»)?
- quante delle note elogiative a Racine riguardano la Phédre?
- quante postille elogiative si concentrano nell'atto I della Phédre?

Torniamo ora alla Scuola dell'uomo, e in particolare alla postilla mista di p. 4 (Figura 8), per vedere come la triplice classificazione della nota si realizzi nei metadati del <msItem>, insieme descrittivi e interpretativi (Figura 12):

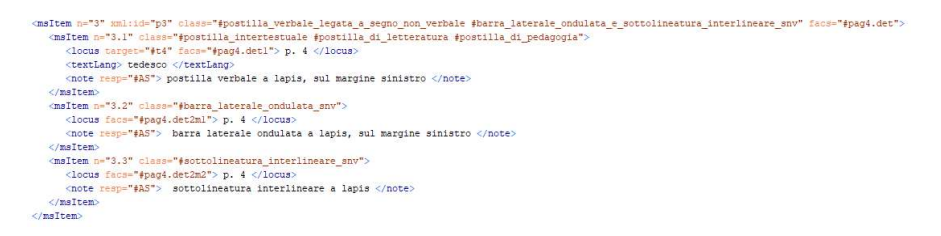

Figura 12 Rappresentazione digitale della postilla mista di p. 4 nella sezione descrittiva dei metadati

La nota è scomposta negli elementi costitutivi, annidati in un <msItem> matrice: una postilla verbale legata a segno non verbale («Rilke») e una coppia di segni non verbali (barra laterale ondulata e sottolineatura interlineare), a sua volta suddivisa nelle componenti. Non è necessario precisare che si tratta di una postilla mista, perché la grammatica gerarchica della TEI consente di estrarre l'informazione generale dalla proprietà particolare, richiamata con l'attributo @class (postilla verbale legata a segno non verbale, barra laterale ondulata e sottolineatura interlineare come segni non verbali [snv]). In base allo stesso meccanismo la nota verbale è marcata riferendosi alla classe più specifica, quella delle postille intertestuali (con cui Bassani legge e commenta il testo attraverso altri testi, qui Lettere a un giovane poeta di Rilke), indicandone al contempo l'appartenenza alle categorie superiori (postille critico-dialogiche, postille di commento). La marcatura multipla della postilla verbale è inoltre ripartita tra il

<sup>23</sup> Il volume è postillato in preparazione del corso monografico su Racine che Bassani, professore di Storia del Teatro italiano ed europeo presso l'Accademia d'arte drammatica "Silvio d'Amico" di Roma dal 1957 al 1967, tenne nell'a.a. 1959-1960. La storia e il metodo del Bassani insegnante di teatro sono ricostruiti da Vannucci ([28]).

<msItem> matrice (formale) e il <msItem> figlio (funzionale e tematica, qui doppia perché la nota intreccia il motivo letterario a quello pedagogico) per una più ordinata distribuzione dei dati; diversamente, se la postilla verbale è semplice si svolge sulla stessa riga di codifica (Figura 13):

```
<msItem n="71" xml:id="p71" class="#postilla_verbale_semplice #postilla_elogiativa #postilla_di_filosofia">
   <locus target="#t66.3" facs="#pag66.p3"> p. 66 </locus>
  <textLang> italiano </textLang>
   <note resp="#AS"> postilla verbale a lapis, sul margine sinistro </note>
</msItem>
```
Figura 13 Rappresentazione digitale di una postilla semplice nella sezione descrittiva dei metadati

# La rappresentazione delle postille

l

La scomposizione nel <msItem> risponde all'essenza profonda della postilla, idealmente assimilabile a un oggetto bidimensionale costituito da forme che si annidano l'una nell'altra (Figura 14):

|                                                         | muovono da un concetto, che si può dire addirittura     |
|---------------------------------------------------------|---------------------------------------------------------|
|                                                         | opposto. Trova che il miglior pensiero educativo pre-   |
|                                                         |                                                         |
| suppone e sostiene a un tempo il principio che l'educa- |                                                         |
|                                                         | zione non è eteroeducazione, ma autoeducazione: che     |
|                                                         |                                                         |
|                                                         | cioè non si educa mai propriamente altri, ma, sem-      |
|                                                         |                                                         |
|                                                         | pre, sè medesimo; che non c'è alterità fra educatore ed |
|                                                         |                                                         |

Figura 14 Scomposizione della postilla mista di p. 4 nelle sue componenti

A differenza di quanto accade nello studio dei manoscritti d'autore, per cui si pone il problema della rappresentazione del testo nel tempo, per le postille la questione principale è infatti la rappresentazione del testo nello spazio. Come detto in precedenza, esse formano un un'unità con il testo postillato e nello stesso tempo presentano una struttura interna più o meno complessa. È importante, perciò, riconoscere e riprodurre esattamente il ruolo e il peso di ciascun elemento in gioco.

Un fattore significativo è, per esempio, la posizione di una postilla verbale: se è semplice perché individua, in assenza di segni di raccordo, il passaggio annotato (che solitamente affianca sul margine della pagina); per le miste perché, come a p. 4 della Scuola dell'uomo, aiuta a chiarire casi dubbi. «Rilke» potrebbe riferirsi, a rigore, tanto al passaggio evidenziato con barra laterale (« [L'uomo di buon senso] Trova che il miglior pensiero educativo presuppone e sostiene a un tempo il principio che l'educazione non è eteroeducazione, ma autoeducazione; che cioè non si educa mai propriamente altri, ma, sempre, sé medesimo») quanto a «ma autoeducazione»,

sottolineato nell'interlinea. La collocazione accanto alla barra laterale decide però in favore della prima ipotesi.

Nell'edizione cartacea la resa è la seguente (Figura 15):

1

El'uomo di buon senso] Trova che il miglior pensiero educativo presuppone e sostiene a un tempo il principio che l'educazione non è eteroeducazione, ma autoeducazione; che cioè non si educa mai propriamente altri, ma, sempre, sé medesimo; < [...]. [p. 4, rr. 8-12] (L)

Rilke

Figura 15 Resa della postilla mista di p. 4 nell'edizione cartacea dei marginalia di Bassani

Questa rappresentazione semidiplomatica, che traduce in simboli i caratteri della postilla e il suo rapporto con il testo a stampa, è parziale e di non semplice lettura. Se l'uso del sottolineato nel testo in corpo minore (quello annotato) riproduce efficacemente la sottolineatura interlineare di Bassani, i triangoli rovesciati sono utilizzati per tutti i segni non verbali (o postille non verbali) che abbracciano sul margine della pagina una porzione di testo (barra laterale singola, doppia o tripla, barra laterale ondulata, parentesi quadra, doppia barra laterale su entrambi i margini, ecc.), annullandone la specificità tipologica. Per non sovraccaricare la rappresentazione, inoltre, i criteri editoriali<sup>24</sup> stabiliscono che quando in una postilla mista la barra laterale e la sottolineatura non evidenziano lo stesso passaggio del testo a stampa, con effetto di annidamento della seconda nella prima come a p. 4, la postilla sia implicitamente riferita al brano racchiuso dalla barra, perché è questo è il caso più frequente, anzi la norma in Bassani. Eccezionalmente, se la nota d'autore punta al testo sottolineato si fa precedere questo dal segno  $\triangleleft$  (losanga), come a p. 33 della Scuola dell'uomo (Figura 16):

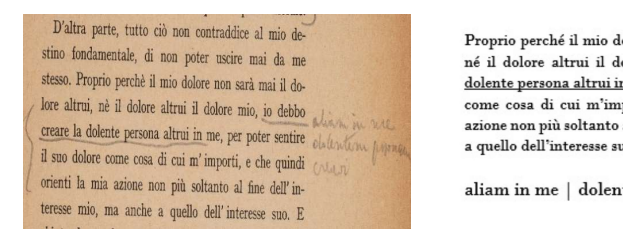

Proprio perché il mio dolore non sarà mai il dolore altrui, né il dolore altrui il dolore mio, ▶ +io debbo creare la dolente persona altrui in me, per poter sentire il suo dolore come cosa di cui m'importi, e che quindi orienti la mia azione non più soltanto al fine dell'interesse mio, ma anche a quello dell'interesse suo.  $\blacktriangleleft$  [p. 33, rr. 16-21] (L)

aliam in me | dolentem personam | creavi

Figura 16 Postilla mista di p. 33 e sua resa nell'edizione cartacea

<sup>24</sup> Per i criteri di edizione delle postille di Bassani, che riprendono quelli stabiliti da Donatella Martinelli per le postille filosofiche di Manzoni ([16]), si veda [22]. Questi criteri sono stati riprodotti, e ovviamente adattati, nell'elaborazione del prototipo di edizione digitale.

A un sistema di simboli che può confondere il lettore perché omette un dato decisivo, la posizione della nota (p. 4), o perché esplicitandolo è troppo carico (p. 33), il prototipo contrappone una schematizzazione chiara e razionale nel modulo <sourceDoc> (Figura 17):

l

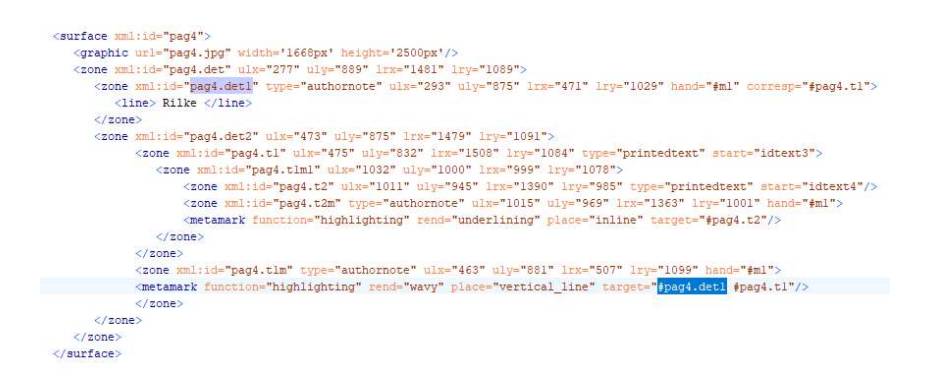

Figura 17 Rappresentazione della postilla mista di p. 4 nel modulo <sourceDoc>

Il facsimile è associato alla trascrizione della nota di Bassani con l'embedded-transcription, descrivendo la pagina postillata come una superficie (<surface>) composta da più aree (<zone>), corrispondenti a quelle rilevate con diversi colori nella Figura 14: la <zone> esterna è l'unità postilla+testo annotato (rosso), che comprende la <zone> della postilla (giallo) e la <zone> del testo annotato+segni non verbali (blu); questa contiene la <zone> della barra laterale (arancio) e la <zone> del testo (verde), che a sua volta comprende la <zone> della sottolineatura e del rispettivo testo (marrone), formata da altre due <zone> (oro e azzurro).

Il metodo è efficace perché, codificando le coordinate di ogni <zone>, permette di formalizzare con precisione il rapporto testo-postilla e tra le componenti di questa, di cui favorisce l'immediata e corretta decodifica da parte dell'utente. Così, a p. 4, il legame tra la nota «Rilke» e il testo a stampa («Trova [...] sé medesimo») è espresso agganciando la <zone> della postilla a quella della barra laterale con l'attributo @target e, parallelamente, a quella della porzione di testo annotato che la barra evidenzia, trascritta nella seconda sezione <text> della codifica e qui ripresa con l'attributo @start. Questo insieme di rimandi incrociati fa così dialogare tutti gli attori coinvolti nel processo (postilla verbale, barra laterale e testo). Nel passaggio alla visualizzazione, dunque, cliccando o semplicemente passando sulla postilla si marcherà con un overlay la corrispondenza col testo a stampa.

In più, nel <sourceDoc> si dà il testo diplomatico della postille di Bassani (Figura 18), che raddoppia quello critico edito nel <text>:

```
<line> obbiezione </line>
  <line> <choice>
    <abbr> ideal.</abbr>
    <expan> ideal<ex>istica</ex></expan>
  </choice>
  \langle/line>
  \langle/zone>
  <zone xml:id="pag7.p2t" ulx="279" uly="1241" lrx="1262" lry="1397" type="printedtext" start="idtext7"/>
\langle/zone>
```
Figura 18 Frammento di codifica XML-TEI per la rappresentazione diplomatica delle postille con metodo embedded-transcription

Non è una ridondanza: la «particolarità della proposta risiede nell'approccio di codifica multidimensionale» ([7]: 83), che organizza in modo strutturato le informazioni di corredo alle note. Il <sourceDoc> è infatti il modulo che rappresenta la dimensione documentale, esplicitando gli elementi che partecipano alla genesi della postilla (cassature, correzioni, sostituzioni) e le caratteristiche che le derivano dall'essere una scrittura di getto, non sorvegliata e compressa nei bordi della pagina o negli interstizi del testo a stampa, come la presenza di abbreviazioni e l'articolazione spezzata su più righe.

#### La sistematizzazione e l'indicizzazione dei dati

L'uso del modulo <sourceDoc> permette così di accentrare e valorizzare nel prototipo alcuni dati che nell'edizione cartacea restano inerti, perché sparsi o in posizione non rilevata: tra tutti l'indicazione dello strumento scrittorio, introdotta dall'attributo <hand>, decisiva per distinguere le campagne di postillatura che possono stratificarsi sui margini di un libro.

Avendo codificato tutti gli aspetti che contraddistinguono la postilla (categoria/e, struttura interna, posizione, caratteristiche genetiche e materiali) è possibile, quindi, procedere all'indicizzazione dei dati con una serie di interrogazioni di varia complessità, elaborate con il linguaggio xquery.

Possiamo, innanzitutto, concentrarci sulle postille verbali (semplici e legate a segni non verbali) e studiarne la distribuzione tipologica per funzione (Tabella 1 e Tabella 2) e per temi (Tabella 3). È una ricerca utile per ricostruire il modo in cui Bassani legge la Scuola dell'uomo e a individuare gli elementi che stimolano la sua attenzione:

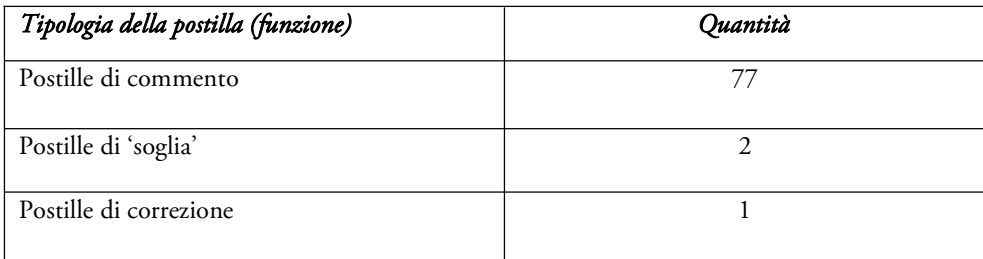

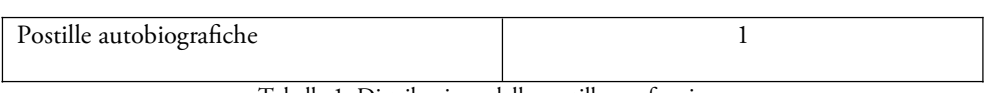

l

Tabella 1: Distribuzione delle postille per funzione

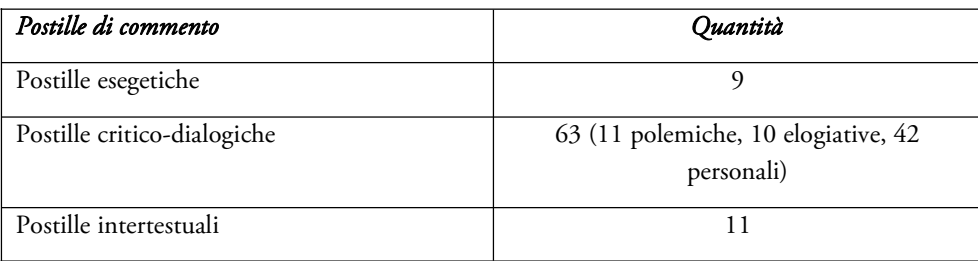

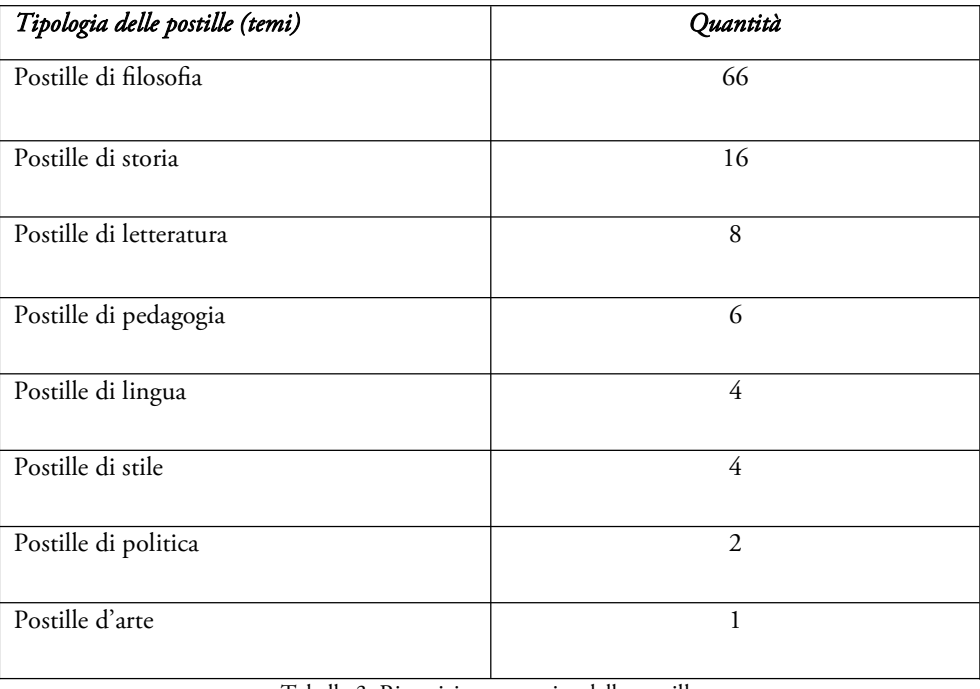

Tabella 2: Distribuzione delle postille di commento

Tabella 3: Ripartizione tematica delle postille

Più delle tematiche interessa la funzione delle note, perché rivela l'atteggiamento attivo del lettore. È importante, in questo senso, la ripartizione delle postille di commento (63 criticodialogiche, 9 esegetiche e 11 intertestuali), che evidenzia come Bassani dialoghi serratamente con il testo di Calogero, discusso e inserito in una rete di riferimenti intertestuali. Per quanto riguarda le postille critico-dialogiche, l'equilibrio delle polemiche (11) e delle elogiative (10) testimonia la mobilità del punto di vista dell'autore, che alterna con scioltezza la critica alla lode

senza sbilanciarsi in favore dell'una o dell'altra. La netta preminenza delle note personali (42) attesta, invece, come la lettura sia per Bassani un momento di riflessione e di rielaborazione del testo, filtrato attraverso le sue passioni e le conoscenze pregresse.

A partire da questi risultati le indagini si diramano in diverse direzioni. Ad esempio quella lessicale. Potremmo voler sapere, ad esempio, quante delle 10 postille elogiative si riferiscono un brano del testo a stampa in cui compaiono parole che nel 1941-1942, epoca della postillatura della Scuola dell'uomo, erano centrali per l'ebreo antifascista Bassani, cresciuto alla scuola di Benedetto Croce:<sup>25</sup> «libertà» (3), «morale» (3), «storicismo» (1).

O ancora si potrebbe stringere l'esame a partizioni del volume, analizzando per esempio come si distribuiscono tematicamente le postille nei capitoli VI-VII, centrati sullo storicismo (Tabella 4):

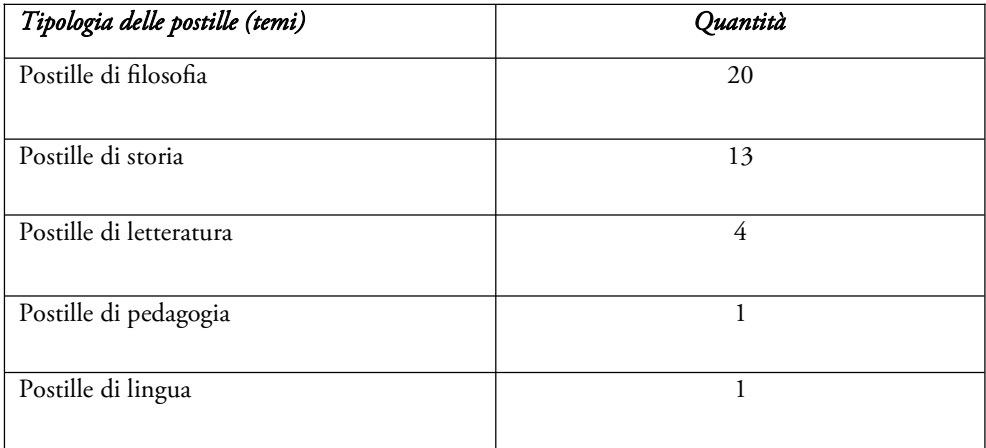

Tabella 4: Ripartizione tematica delle postille ai capitoli VI-VII della Scuola dell'uomo

Il taglio delle note rivela l'approccio eclettico di Bassani: il motivo dello storicismo intercetta infatti considerazioni di filosofia, storia, letteratura, pedagogia e persino di lingua.

Particolarmente fruttuoso è poi lo studio delle postille non verbali. È questo, sicuramente, uno dei punti di forza dell'edizione digitale, che censisce e rende ricercabili quei segni privi di testo (sottolineature, barre laterali, asterischi, ecc.) di fronte ai quali l'edizione cartacea mostra evidenti limiti. Non ci si può esimere dal registrarli, perché sono spesso l'unica o la principale forma di evidenziazione di un libro. Ma come?

<sup>25</sup> Sull'importanza del magistero di Benedetto Croce Bassani si sofferma in numerose interviste, tra tutte quella rilasciata a Ferdinando Camon, in cui si definisce «l'unisco scrittore del Novecento per il quale l'esperienza idealistica è il fatto assolutamente centrale della propria formazione» ([3]: 246; il corsivo è nel testo).

l

Nell'edizione cartacea dei marginalia di Bassani abbiamo optato per una soluzione di compromesso:<sup>26</sup> di ogni nota non verbale si dà sommariamente conto nella scheda introduttiva al singolo postillato, indicandone soltanto la pagina e lo strumento scrittorio. In questo modo si perde comunque l'informazione più rilevante, la tipologia formale della postilla, e il dato è appiattito e inutilizzabile. Così per la *Scuola dell'uomo* circa il 57% delle postille (111 non verbali sulle 193 totali) è nei fatti escluso dall'indagine, che risulta fortemente parziale.

Al contrario, il prototipo preserva integralmente l'informazione codificando ogni postilla a più livelli: come un <msItem> nel <msDesc>, al pari delle verbali semplici e legate a segni non verbali, come <metamark> nel <sourceDoc> (Figura 17) e tipologicamente in <classDecl> (Figura 9). Su questa ricca base di dati si possono compiere interrogazioni mirate alla ricostruzione del metodo di lettura e postillatura di Bassani.

Una query molto interessante è il rapporto numerico tra le sottolineature nell'interlinea e le barre laterali sul margine. La sottolineatura nell'interlinea è tendenzialmente contestuale alla lettura, la cui continuità è invece interrotta dalla barra: per tracciarla è necessario prima giungere alla fine del passo interessato, visualizzandolo integralmente con l'occhio e nel pensiero. L'intervento sul margine detta pertanto una pausa, un intervallo di rilettura e meditazione, che può essere rafforzato dalla sottolineatura aggiunta in un secondo tempo.

Nella Scuola dell'uomo si utilizza 59 volte la barra laterale (singola o doppia, ondulata o dritta), 17 la sottolineatura e 17 la coppia barra laterale-sottolineatura. Dai numeri si ricava, perciò, che Bassani pratica una lettura attenta e meditata, ritornando a più riprese su un concetto: un tipo di lettura in linea con il ruolo formativo e nutritivo che il libro di Calogero ha per il giovane scrittore. Lo conferma la natura delle postille miste: 24 con barra laterale, 14 con sottolineatura e 16 con entrambe.

Passando dal singolo volume a un insieme esteso i vantaggi riguardano l'accertamento della paternità delle note e la datazione dei postillati. Delineata l'impronta del Bassani lettore e postillatore, che preferisce la barra laterale alla sottolineatura e ricorre talvolta a combinazioni di segni con uno specifico valore (ad es. barra laterale-ics o barra laterale-barra obliqua per segnalare passaggi trascritti nei quaderni di appunti e in fogli sparsi), si possono infatti distinguere con maggiore facilità le note di suo pugno da quelle attribuibili ad altre mani. L'uso di segni e di strumenti può inoltre caratterizzare una precisa fase storica, come la sequenza barra laterale-ics, frequente negli anni '50 e nei volumi di teatro, e la matita rossa e blu, che Bassani impiega negli anni della formazione (1937-1942): indizi su cui datare, anche a larghe maglie, quei postillati per cui non si hanno indizi di cronologia interna.

<sup>26</sup> Una soluzione alternativa è la trascrizione integrale delle porzioni di testo a cui le postille si riferiscono, certamente poco economica e funzionale, come rivela l'edizione dei *marginalia* di Voltaire, in cui essa è applicata: il Corpus des notes marginales occupa infatti ben dieci tomi delle Œuvres complètes del filosofo francese.

#### La visualizzazione

1

In termini di fruizione web dell'edizione e di presentazione dei dati, il nostro modello segue la tendenza più diffusa nei progetti consimili, affiancando il facsimile della pagina alla trascrizione delle postille per conferire evidenza visiva al legame nota-testo. Per quanto riguarda, poi, l'entità delle pagine del volume da presentare, sui cui le altre edizioni digitali sono divise, abbiamo scelto di riprodurre integralmente La scuola dell'uomo per conservare l'«identitaria unità» del libro postillato, risolvendo un'altra criticità dell'edizione cartacea:

> uno dei problemi capitali dell'edizione dei postillati è infatti quello di conferire alla singola annotazione il senso che le può venire dal contesto esteso del libro. Non solo: la singola annotazione molto spesso non può essere letta da sola, bensì in rapporto, più o meno diretto, con il corpus delle altre postille […] ([18]: 53).

A destra del facsimile, che può essere ruotato e ingrandito per mettere a fuoco la postilla, spesso in una grafia contratta, stretta e corsiva di difficile lettura, figura un box articolato in tre sezioni (Figura 19):

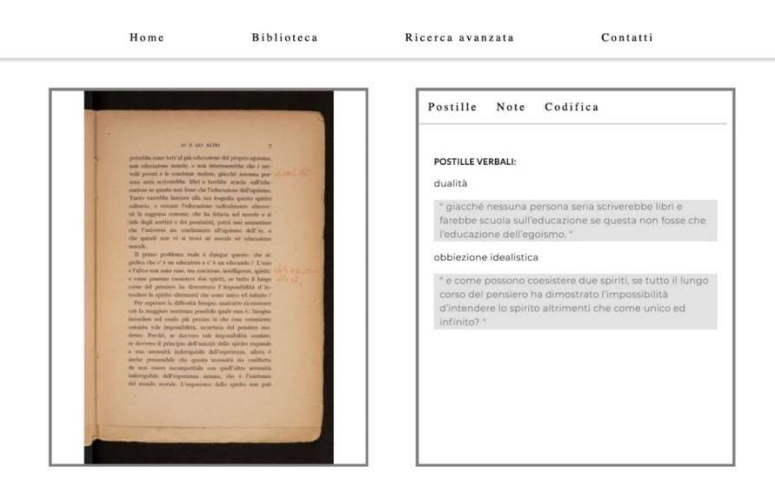

Figura 19 Prototipo di visualizzazione per l'edizione digitale delle postille di Bassani alla Scuola dell'uomo (p. 7)

La prima contiene la trascrizione critica delle postille, distinte per tipologia e seguite dal testo a stampa a cui si riferiscono, evidenziato con fondino grigio; la seconda riproduce le note di commento dell'edizione cartacea; la terza offre all'utente la possibilità di verificare sul documento XML-TEI di base le scelte operate dall'editore e il punto di vista sull'oggetto testuale che esse incarnano (ad. es. il rovesciamento della gerarchia testo-postilla), perché la codifica è un «atto» dalla forte valenza «ermeneutica» ([13]: 22).

l

Le note, in particolare, commentano puntualmente la postilla e ricostruiscono la trama di rapporti che essa intrattiene con le postille allo stesso o un altro volume, con i manoscritti, i taccuini, le opere edite e inedite di Bassani. La postilla, oltre ad avere valore in sé, è infatti il frammento di un discorso più diffuso che, nato tra le righe o sui margini di una pagina, si diffrange nello spazio e nel tempo facendo dialogare biblioteca e archivio d'autore. Per spiegarla correttamente e svilupparne il potenziale critico occorre quindi ripercorrere nel dettaglio quel dialogo, facendo emergere in modo immediato ed efficace echi, connessioni, ricadute testuali e poetiche.

Anche di fronte a questa esigenza il metodo digitale si rivela vantaggioso. Nell'edizione cartacea la rete di riferimenti che gravita intorno alla postilla deve essere ricostruita dal lettore con uno sforzo di sintesi, perché l'informazione è distribuita tra la scheda che introduce il postillato e l'apparato di note di commento, frammentandola. In quanto struttura elastica e ipertestuale, l'edizione digitale consente invece di raccogliere ordinatamente e far interagire i dati in un sistema. Il nostro modello, che riprende fedelmente le note dell'edizione cartacea, le trasforma in oggetti dinamici e in percorsi ipertestuali, come nell'esempio di p. 152 (Figura 20):

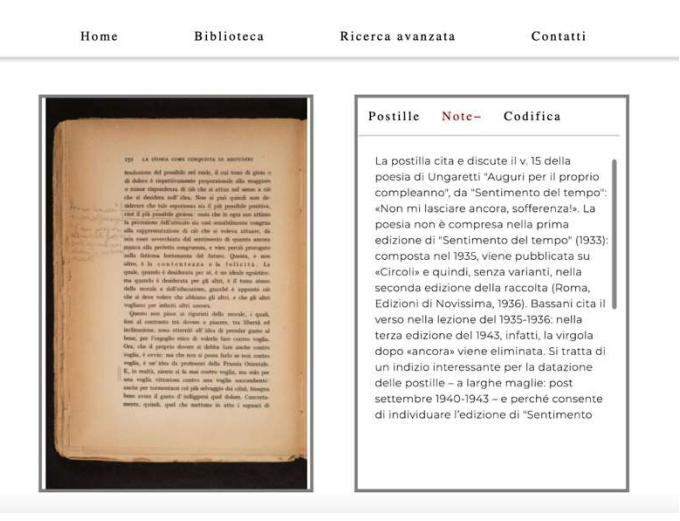

Figura 20 Prototipo di visualizzazione per l'edizione digitale delle postille di Bassani alla Scuola dell'uomo (p. 152)

La postilla «"Non mi lasciare | ancora, sofferenza|" È una posizione | altamente poetica, | perché appunto non | chiara concettual|mente» riporta e interpreta il v. 15 di Auguri per il proprio compleanno di Giuseppe Ungaretti. La poesia esce su «Circoli» nel 1935 ([25]) e l'anno dopo, senza varianti, nella seconda edizione di Sentimento del tempo (Roma, Edizioni di Novissima; [26]). Nella stesura del 1935-1936 il verso suona «Non mi lasciare ancora, sofferenza!», ripreso senza la virgola dopo «ancora» nella terza edizione del 1943. Pur eliminando il punto

esclamativo, Bassani cita dunque il verso nella lezione del 1935-1936, la stessa che ritornerà vent'anni dopo nel romanzo Il giardino dei Finzi-Contini (1962), nella scena in cui Micòl canzona le pene amorose di Bruno Lattes (III, I):

Rideva silenziosamente, lo sentivo benissimo.

«Ma sì», fece, «in fin dei conti un po' di magone non gli farà niente male. "Non mi lasciare ancora, sofferenza", dice Ungaretti. [Bruno Lattes] Vuole scrivere? E allora cuocia ben bene nel suo brodo, intanto, poi vedremo. Del resto basta guardarlo: si vede a occhio nudo che, in fondo, non aspira ad altro che al dolore» [[2]: 134; corsivi d'autore].

L'edizione digitale traduce questa rete di collegamenti in link: cliccando sulle relative voci è quindi possibile visualizzare le diverse stesure di Auguri per il proprio compleanno, le pagine del manoscritto, del dattiloscritto e dell'edizione a stampa del Giardino dei Finzi-Contini in cui il verso è citato. La postilla può così essere studiata rispetto al più ampio contesto della poesia di Ungaretti, leggibile in veste integrale, e del passaggio narrativo del Giardino in cui si inserisce, recuperandone il significato e la funzione.

### Conclusioni e prospettive future

La nostra proposta, basata su un doppio, ibrido approccio all'oggetto testuale "postilla", ha rivelato la compatibilità e il proficuo scambio tra il metodo filologico tradizionale e quello digitale. Il linguaggio strutturato e gerarchico della TEI consente infatti di tradurre nell'ambiente digitale il lavoro di analisi formale e critica compiuto dal filologo, che resta preliminare ed essenziale, potenziandolo tuttavia attraverso una rappresentazione più chiara, ordinata e ricca in termini di espressività. I vantaggi più rilevanti si riscontrano sul piano della sistematizzazione e dell'indicizzazione dei dati, su cui è possibile innanzitutto compiere ricerche sempre più complesse e raffinate. In secondo luogo perché l'edizione digitale permette di indagare l'informazione nella sua completezza, rappresentando espressivamente e rendendo interrogabili quegli elementi e fenomeni che nell'edizione cartacea sono giocoforza appiattiti, quando non trascurati: tra tutti le postille miste e le postille non verbali, con la loro articolata varietà tipologica. Il filologo dispone così degli strumenti per svolgere con maggiore rapidità e precisione indagini lessicali, critiche, statistiche che, estese a un nutrito campione di volumi postillati, permettono di ricostruire il metodo di lettura di uno scrittore e i meccanismi di pensiero che generano la postilla. Progettiamo, quindi, di applicare il modello di edizione delle postille alla Scuola dell'uomo ad altri libri postillati da Bassani per costruire nel tempo la sua biblioteca digitale, che potrebbe essere poi accolta nel contesto più ampio dell'archivio virtuale, sull'esempio di Beckett e Manzoni, rilevando il continuo, capillare e a volte sotterraneo dialogo tra i libri e i manoscritti di un autore.

È un obiettivo ambizioso, per cui si auspicano un lavoro in team e finanziamenti, che garantiscano la risoluzione delle criticità incontrate nell'elaborazione del prototipo, in particolare l'importante investimento di tempo, nonché di risorse economiche per la digitalizzazione integrale della Scuola dell'uomo.

#### References

l

- [1] Amrani, S., e M. P. De Paulis-Dalembert, a c. di. Bassani nel suo secolo. Ravenna: Giorgio Pozzi Editore, 2017.
- [2] Bassani, G. Il giardino dei Finzi-Contini. Torino: Einaudi, 1962.
- [3] Bassani, G. Interviste (1955-1993). A cura di D. Scarpa e B. Pecchiari. Milano: Feltrinelli, 2019.
- [4] Bassani, G. Racconti, diari, cronache (1935-1956). A cura di P. Pieri. Milano: Feltrinelli, 2014.
- [5] Bassani, G. Una città di pianura e altri racconti giovanili. A cura di A. Siciliano. Roma: Officina Libraria, 2021.
- [6] Bazzocchi, M. A., e A. Zazzaroni, a c. di. Giorgio Bassani: officina bolognese (1934- 1943). Bologna: Pendragon, 2016.
- [7] Boschetti, F., e A. M. Del Grosso. «L'annotazione di testi storico-letterari al tempo dei social media». «Italica Wratislaviensia» XX, n. 1 (2020): 65–99. https://doi.org/10.15804/IW.2020.11.1.03
- [8] Buzzoni, M. «A Protocol for Scholarly Digital Editions? The Italian Point of View». In Digital Scholarly Editing: Theories and Practices, a cura di M. J. Driscoll e E. Pierazzo, 59–82. Cambridge: Open Book Publisher, 2016. http://dx.doi.org/10.11647/OBP.0095
- [9] Cappozzo, V., a c. di. Dal particolare all'universale. I libri di poesia di Giorgio Bassani,. Ravenna: Giorgio Pozzi Editore, 2020.
- [10] Del Vento, C. La biblioteca ritrovata. La prima biblioteca di Vittorio Alfieri. Alessandria: Edizioni dell'Orso, 2019.
- [11] Estill, L. «Encoding the Edge: Manuscript Marginalia and the TEI». Digital Literary Studies I, n. 1 (2016).
- [12] Ferroni, G., e C. Gurreri, a c. di. Cent'anni di Giorgio Bassani. Roma: Edizioni di Storia e Letteratura, 2019.

- [13] Fiormonte, D. Per una critica del testo digitale. Letteratura, filologia e rete. Roma: Bulzoni, 2018.
- [14] Guerriero, S. «Crocianesimo e antifascismo nella poetica di Bassani». Otto/Novecento XXIV, n. 3 (2004): 359–76.
- [15] Manzoni, A. Postille al vocabolario della Crusca nell'edizione veronese. A cura di D. Isella. Milano-Napoli: Ricciardi, 1964.
- [16] Manzoni, A. Postille. Filosofia. A cura di D. Martinelli. Milano: Casa del Manzoni, 2002.
- [17] Martinelli, D. «L'edizione digitale delle postille manzoniane a Plauto: problemi ecdotici». Ecdotica XIV (2017): 48–88.
- [18] Pink, G. Voltaire à l'ouvrage. Une étude de ses traces de lecture et de ses notes marginales. Paris: CNRS Éds, 2018.
- [19] Pionke, A. «Handwritten Marginalia and Digital Search: The Development and Early Research Results of Mill Marginalia Online». ILCEA4 39 (2020).
- [20] Rimini, T., a c. di. Bassani, scrittore europeo. Bern: Peter Lang, 2018.
- [21] Siciliano, A., a c. di. Laboratorio Bassani. L'officine delle opere. Ravenna: Giorgio Pozzi Editore, 2018.
- [22] Siciliano, A. «L'edizione delle postille della biblioteca di Giorgio Bassani: percorsi critici e metodologie di rappresentazione». Griseldaonline, n. 2 (2021) [forthcoming].
- [23] Siciliano, A. «"Una notte del '43" di Giorgio Bassani: edizione e studio critico della versione 'originale' (parte I)». Studi di Filologia Italiana LXXXVI (2018): 351–98.
- [24] Siciliano, A. «"Una notte del '43" di Giorgio Bassani: edizione e studio critico della versione 'originale' (parte II)». Studi di Filologia Italiana LXXVII (2019): 349–92.
- [25] Ungaretti, G. «Auguri per il proprio compleanno». Circoli V, n. 1 (1935): 31.
- [26] Ungaretti, G. Sentimento del tempo. Roma: Edizioni di Novissima, 1936.
- [27] Van Hulle, D. «Exogenetic Digital Editing and Enactive Cognition». In Digital Scholarly Editing: Theories and Practices, a cura di M. J. Driscoll e E. Pierazzo, 107–18. Cambridge: Open Book Publisher, 2016. http://dx.doi.org/10.11647/OBP.0095
- [28] Vannucci, G. Giorgio Bassani all'Accademia d'arte drammatica. Roma: Bulzoni, 2010.